МИНИСТЕРСТВО НАУКИ И ВЫСШЕГО ОБРАЗОВАНИЯ РОССИЙСКОЙ ФЕДЕРАЦИИ Федеральное государственное бюджетное образовательное учреждение высшего образования «КУБАНСКИЙ ГОСУДАРСТВЕННЫЙ УНИВЕРСИТЕТ» Факультет компьютерных технологий и прикладной математики

IDPA SKAFILO  $\text{polyGED}(n)$  работе, качеству образования – первый проректор  $\chi$ агуров Т.А. *подпись* 

«31» мая 2019 г.

# **РАБОЧАЯ ПРОГРАММА ДИСЦИПЛИНЫ (МОДУЛЯ) Б1.О.34 РАЗРАБОТКА ПОЛЬЗОВАТЕЛЬСКОГО WEB ИНТЕРФЕЙСА**

Направление подготовки/специальность *01.03.02 Прикладная математика и информатика*

Направленность (профиль) / специализация *Математическое моделирование в естествознании и технологиях*

Форма обучения *очная*

Квалификация *бакалавр*

Краснодар 2019

Рабочая программа дисциплины «Разработка пользовательского WEB интерфейса» составлена в соответствии с федеральным государственным образовательным стандартом высшего образования (ФГОС ВО) по направлению подготовки / специальности 01.03.02 Прикладная математика и информатика

Программу составил(и): В.В. Подколзин, доцент, канд. физ.-мат. наук и подпись И.О. Фамилия, должность, ученая степень, ученое звание

О.В. Гаркуша, доцент, канд. физ.-мат. наук, доцент И.О. Фамилия, должность, ученая степень, ученое звание

Рабочая программа дисциплины «Разработка пользовательского WEB интерфейса» утверждена на заседании кафедры информационных технологий протокол № 15 от «07» мая 2019 г.

И. о. зав. кафедрой (разработчика) О.В. Гаркуша фамилия, инициалы подпись

Рабочая программа обсуждена на заседании кафедры утверждена на заседании кафедры математического моделирования протокол № 11 от «10» апреля 2019 г.

Заведующий кафедрой (выпускающей) Бабешко В.А. фамилия, инициалы под подпись

Утверждена на заседании учебно-методической комиссии факультета компьютерных технологий и прикладной математики протокол № 1 от «15» мая 2019г.

Председатель УМК факультета Коваленко А.В \_\_\_\_\_\_\_\_\_\_\_\_\_\_\_

Рецензенты:

Рубцов Сергей Евгеньевич, кандидат физико-математических наук, доцент кафедры математического моделирования ФГБГОУ «КубГУ»

Бегларян Маргарита Евгеньевна, кандидат физико-математических наук, доцент, заведующий кафедрой СГЕНД СКФ ФГБОУ ВО «Российский государственный университет правосудия»

фамилия, инициалы подпись

# **1. Цели и задачи изучения дисциплины**

## **1.1 Цель освоения дисциплины.**

Цель — изучение современных веб-технологий.

## **1.2 Задачи дисциплины.**

- − освоение основ веб-архитектуры;
- − изучение Hyper Text Transfer Protocol (HTTP) и основ программирования вебприложений;
- − ознакомление с возможностями современных браузеров;
- − ознакомление с технологиями веб-сервисов и интернет поиска;
- − изучение технологий и подходов обеспечения безопасности в сети интернет.

## **1.3 Место дисциплины в структуре образовательной программы.**

Дисциплина относится к вариативной части Блока 1 "Дисциплины (модули)" учебного плана

Дисциплина **взаимодействует для формирования компетенций** с дисциплинами:

- 1. Языки программирования и методы трансляции
- 2. Параллельное программирование
- 3. Основы сетевых технологий
- 4. Программирование на Java
- 5. Основы программирования на С++

Требованием к «входным» знаниям является понимание основ работы сетей и создания сетевых приложений.

## **1.4 Перечень планируемых результатов обучения по дисциплине, соотнесенных с планируемыми результатами освоения образовательной программы.**

Перечень результатов образования, формируемых дисциплиной:

- 1. Владеть основами веб-архитектуры и поиска информации в сети Интернет;
- 2. Владеть основами HTTP и приобрести практический опыт программирования вебприложений и поиска информации в сети Интернет;
- 3. Уметь использовать возможности современных браузеров и поисковых систем на практике;
- 4. Знать основы технологий веб-сервисов и интернет поиска;
- 5. Знать технологии и подходы обеспечения безопасности в сети интернет.

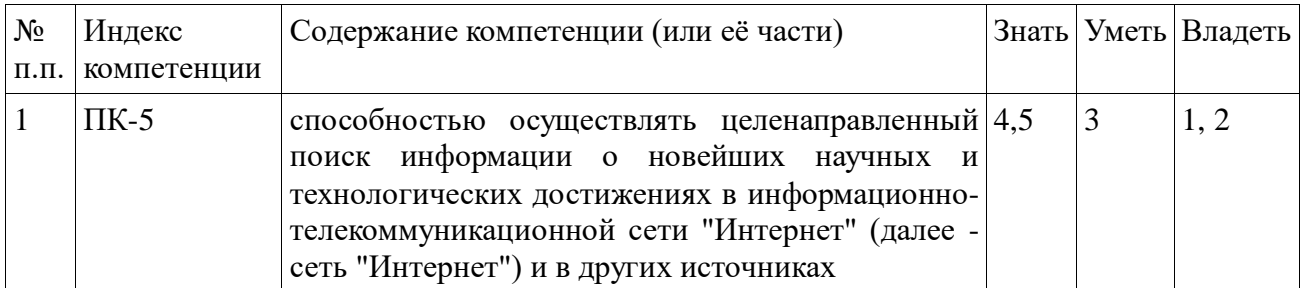

# **2. Структура и содержание дисциплины**

## **2.1 Распределение трудоёмкости дисциплины по видам работ.**

Общая трудоёмкость дисциплины составляет 3 зач.ед. (108 часов), их распределение по видам работ представлено в таблице (для студентов ОФО).

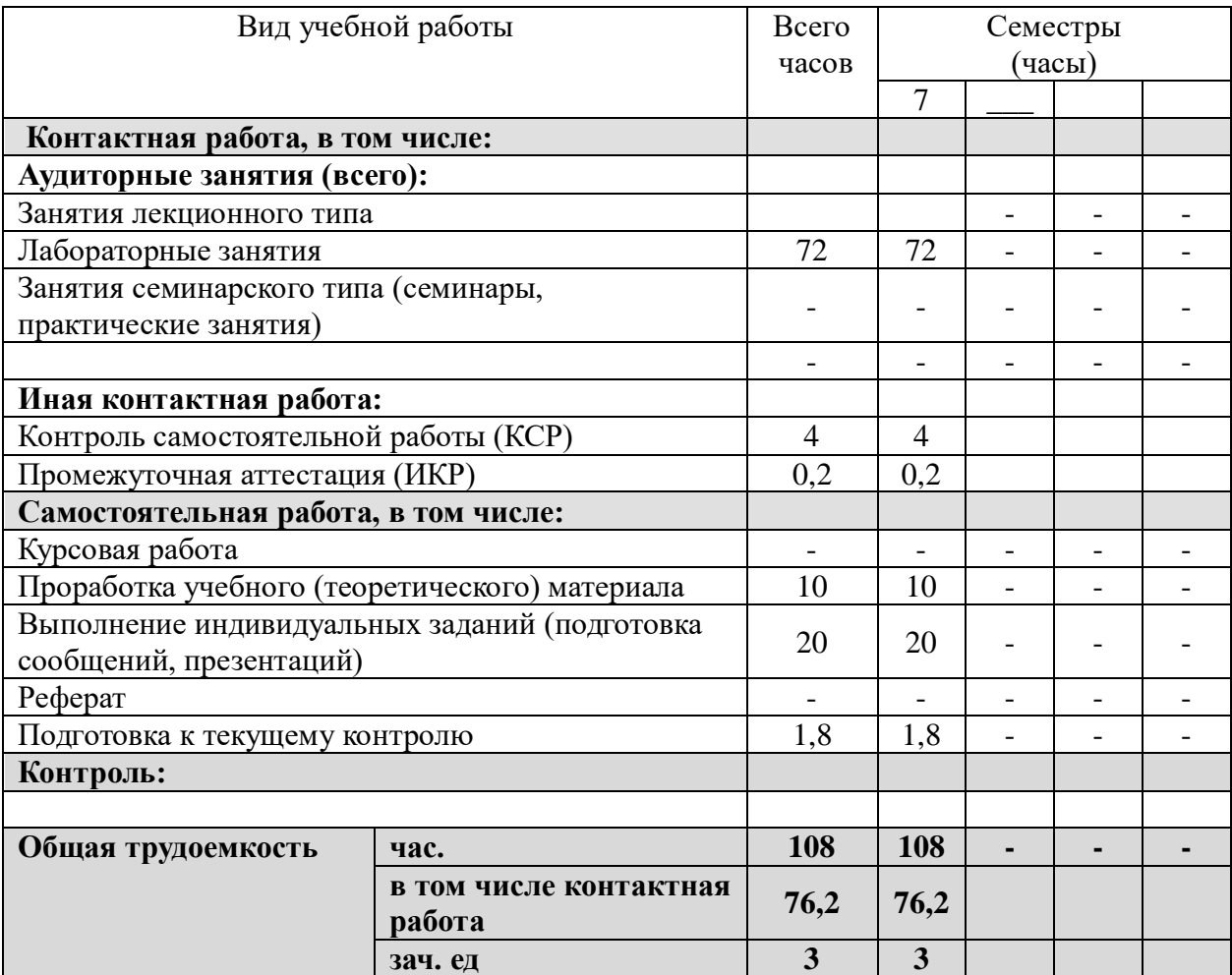

Процедура промежуточной аттестации проходит в форме зачета.

# **2.2 Структура дисциплины:**

Распределение видов учебной работы и их трудоемкости по разделам дисциплины. Разделы дисциплины, изучаемые в 7 семестре (очная форма). Вид промежуточной аттестации: зачет.

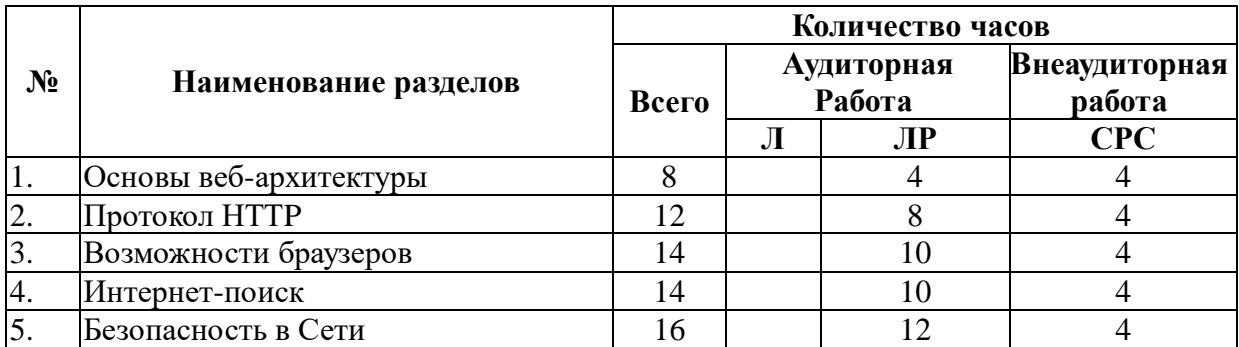

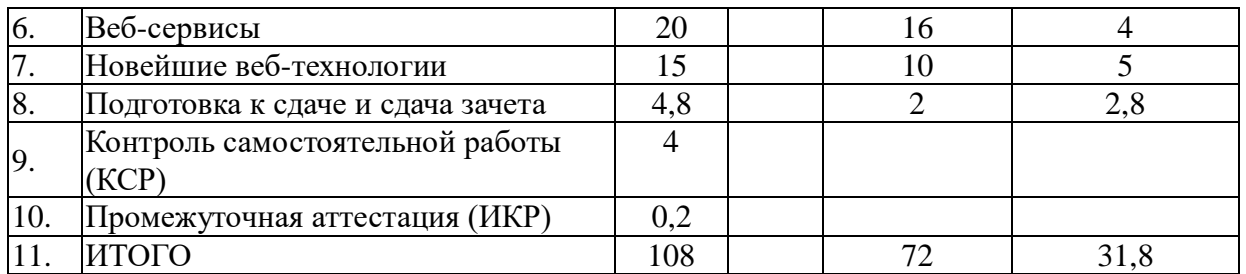

Примечание: Л – лекции, ПЗ – практические занятия / семинары, ЛР – лабораторные занятия, СРС – самостоятельная работа студента

# **2.3 Содержание разделов дисциплины:**

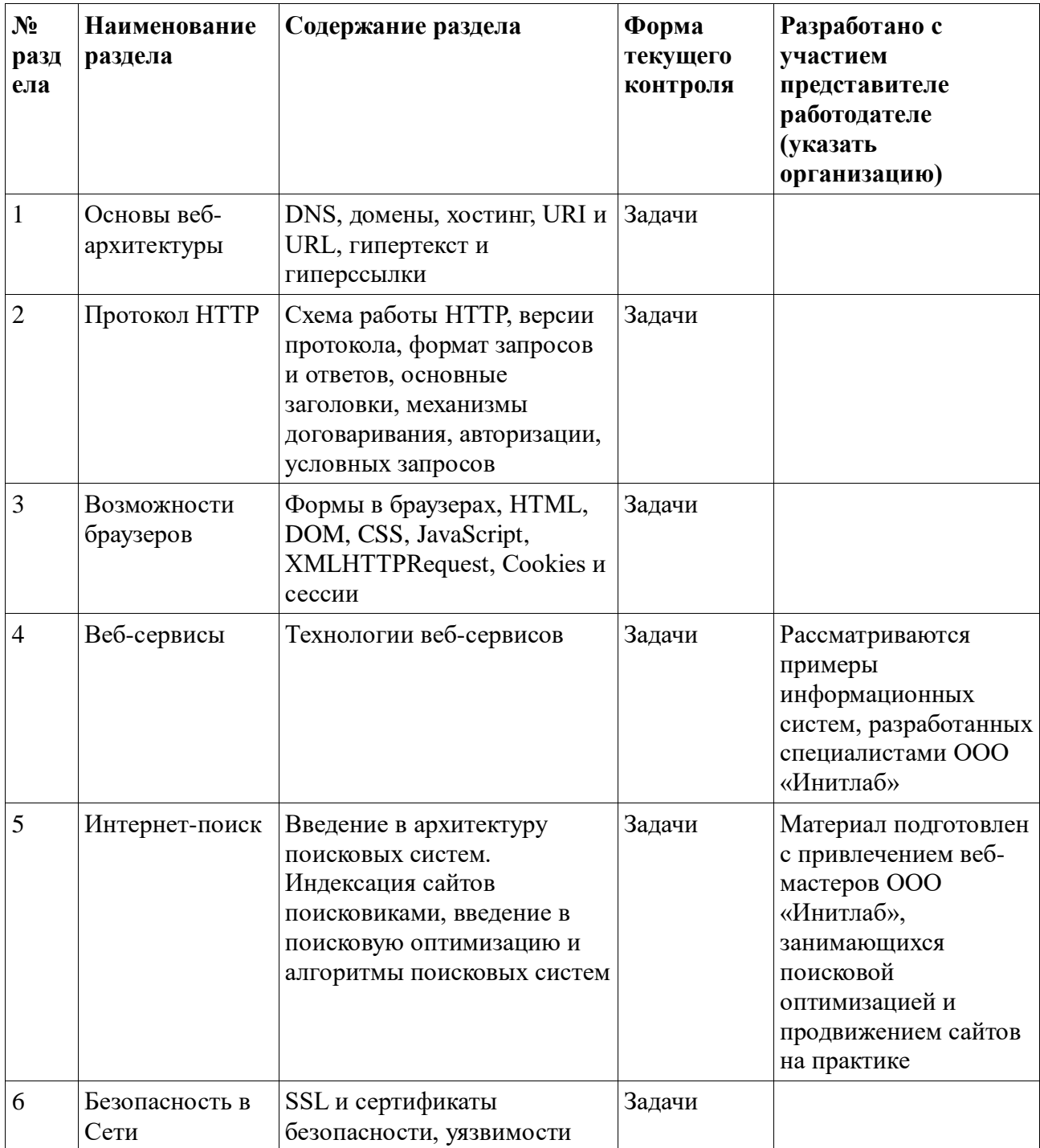

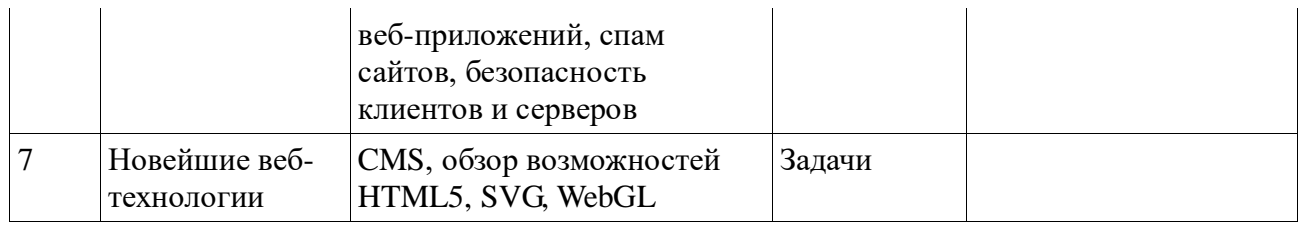

# **2.3.1 Занятия лекционного типа.**

Не предусмотрены

# **2.3.2 Занятия семинарского типа.**

Не предусмотрены

# **2.3.3 Лабораторные занятия.**

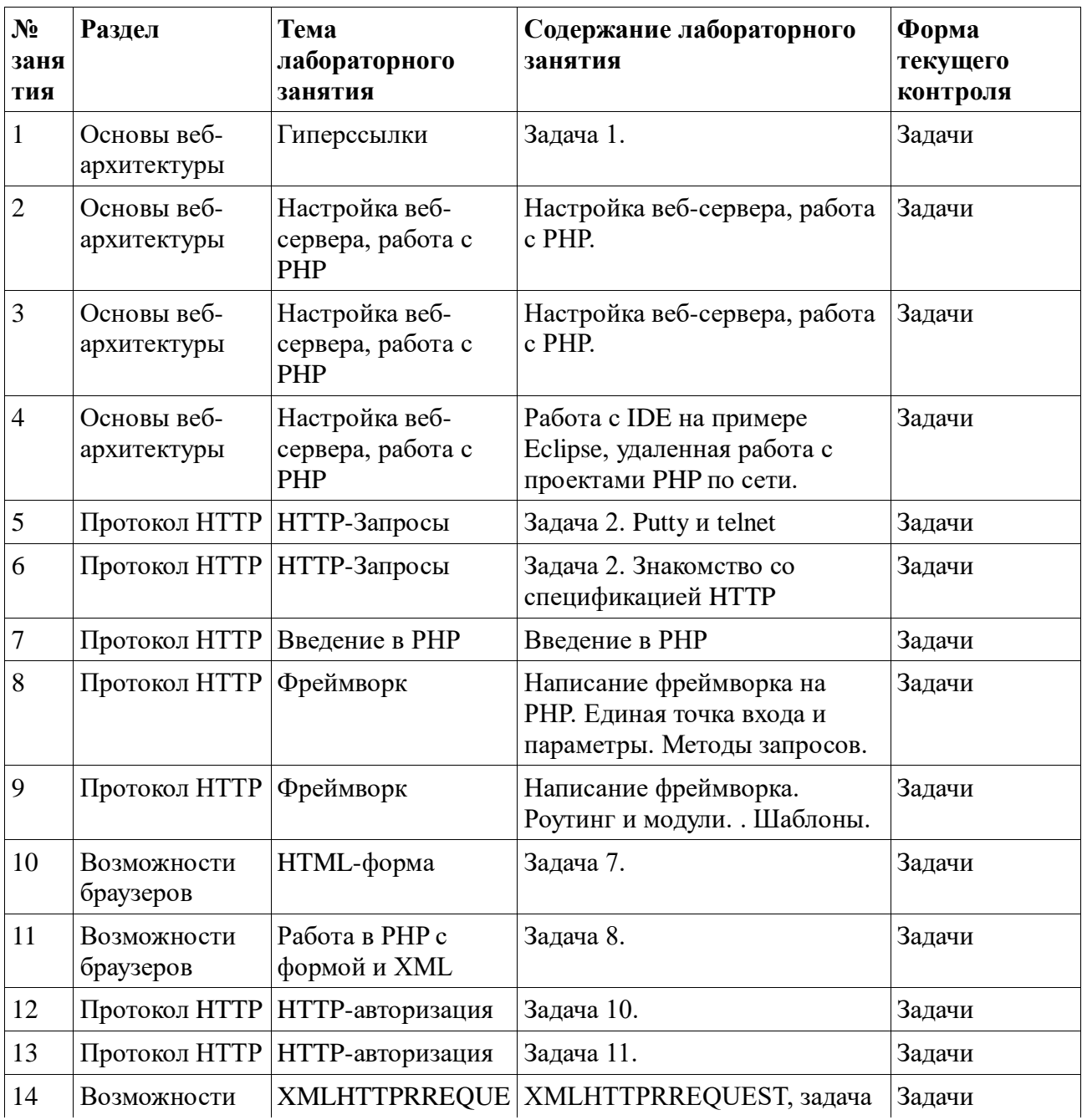

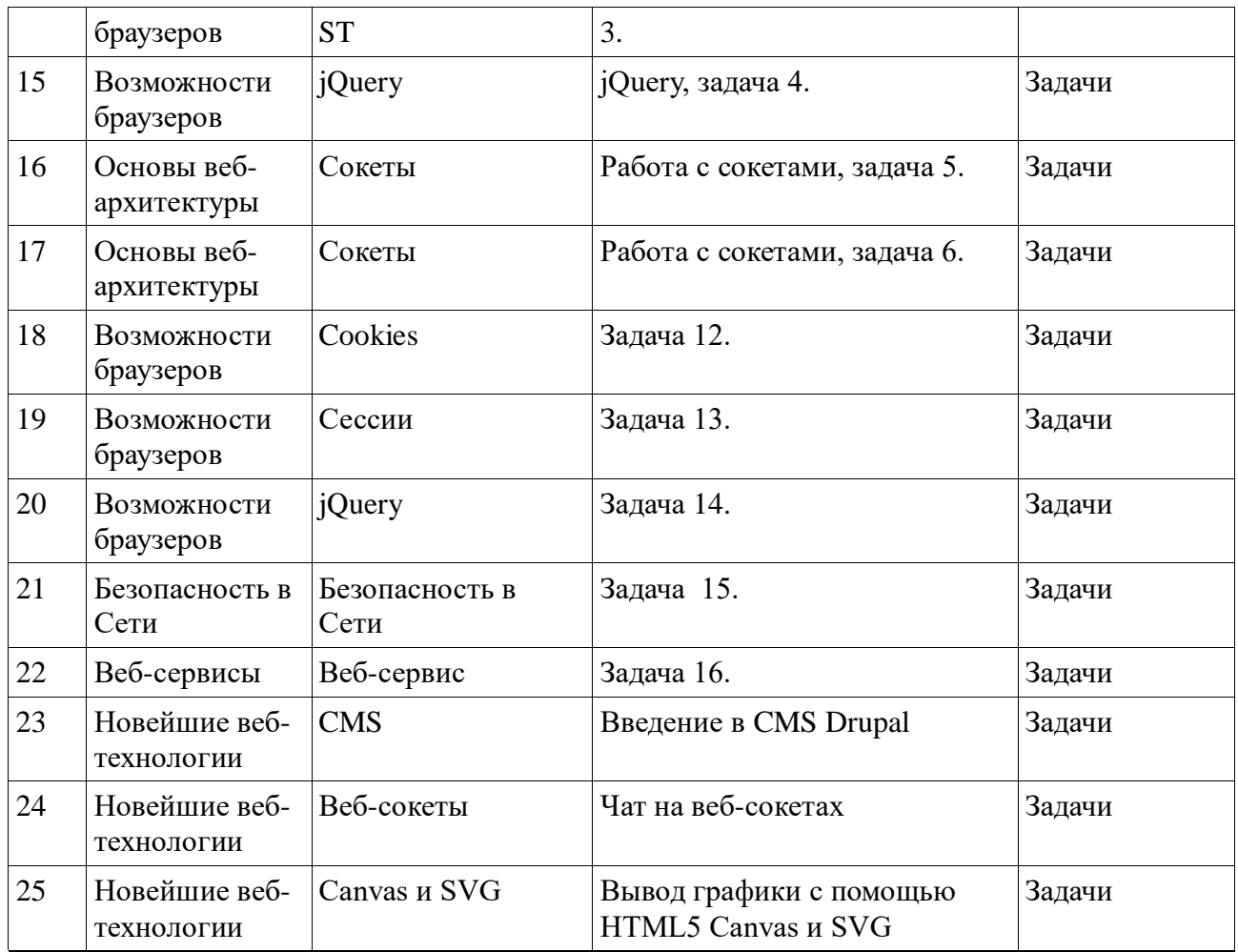

### **2.3.4 Примерная тематика курсовых работ (проектов)**

Не предусмотрены

### **2.4 Перечень учебно-методического обеспечения для самостоятельной работы обучающихся по дисциплине**

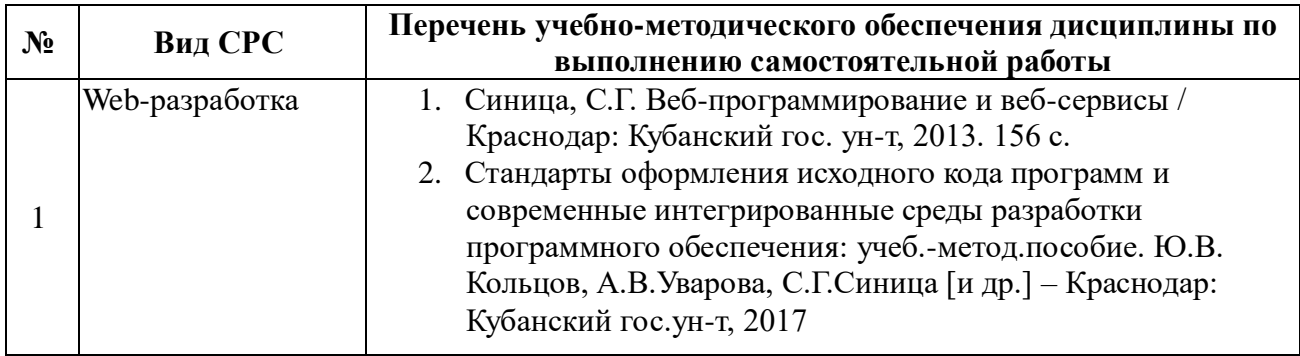

Учебно-методические материалы для самостоятельной работы обучающихся из числа инвалидов и лиц с ограниченными возможностями здоровья (ОВЗ) предоставляются в формах, адаптированных к ограничениям их здоровья и восприятия информации:

Для лиц с нарушениями зрения:

– в печатной форме увеличенным шрифтом,

– в форме электронного документа,

Для лиц с нарушениями слуха:

– в печатной форме,

– в форме электронного документа.

Для лиц с нарушениями опорно-двигательного аппарата:

– в печатной форме,

– в форме электронного документа,

Данный перечень может быть конкретизирован в зависимости от контингента обучающихся.

#### **3. Образовательные технологии**

В соответствии с требованиями ФГОС в программа дисциплины предусматривает использование в учебном процессе следующих образовательные технологии: проведение занятий с использованием мультимедийных технологий; метод малых групп, разбор практических задач и кейсов.

При обучении используются следующие образовательные технологии:

− Технология коммуникативного обучения – направлена на формирование коммуникативной компетентности студентов, которая является базовой, необходимой для адаптации к современным условиям межкультурной коммуникации.

− Технология разноуровневого (дифференцированного) обучения – предполагает осуществление познавательной деятельности студентов с учётом их индивидуальных способностей, возможностей и интересов, поощряя их реализовывать свой творческий потенциал. Создание и использование диагностических тестов является неотъемлемой частью данной технологии.

− Технология модульного обучения – предусматривает деление содержания дисциплины на достаточно автономные разделы (модули), интегрированные в общий курс.

− Информационно-коммуникационные технологии (ИКТ) - расширяют рамки образовательного процесса, повышая его практическую направленность, способствуют интенсификации самостоятельной работы учащихся и повышению познавательной активности. В рамках ИКТ выделяются 2 вида технологий:

− Технология использования компьютерных программ – позволяет эффективно дополнить процесс обучения языку на всех уровнях.

− Интернет-технологии – предоставляют широкие возможности для поиска информации, разработки научных проектов, ведения научных исследований.

− Технология индивидуализации обучения – помогает реализовывать личностноориентированный подход, учитывая индивидуальные особенности и потребности учащихся.

− Проектная технология – ориентирована на моделирование социального взаимодействия учащихся с целью решения задачи, которая определяется в рамках профессиональной подготовки, выделяя ту или иную предметную область.

− Технология обучения в сотрудничестве – реализует идею взаимного обучения, осуществляя как индивидуальную, так и коллективную ответственность за решение учебных задач.

− Игровая технология – позволяет развивать навыки рассмотрения ряда возможных способов решения проблем, активизируя мышление студентов и раскрывая личностный потенциал каждого учащегося.

− Технология развития критического мышления – способствует формированию разносторонней личности, способной критически относиться к информации, умению отбирать информацию для решения поставленной задачи.

Комплексное использование в учебном процессе всех вышеназванных технологий стимулируют личностную, интеллектуальную активность, развивают познавательные процессы, способствуют формированию компетенций, которыми должен обладать будущий специалист.

Основные виды интерактивных образовательных технологий включают в себя:

− работа в малых группах (команде) - совместная деятельность студентов в группе под руководством лидера, направленная на решение общей задачи путём творческого сложения результатов индивидуальной работы членов команды с делением полномочий и ответственности;

− проектная технология - индивидуальная или коллективная деятельность по отбору, распределению и систематизации материала по определенной теме, в результате которой составляется проект;

− анализ конкретных ситуаций - анализ реальных проблемных ситуаций, имевших место в соответствующей области профессиональной деятельности, и поиск вариантов лучших решений;

− развитие критического мышления – образовательная деятельность, направленная на развитие у студентов разумного, рефлексивного мышления, способного выдвинуть новые идеи и увидеть новые возможности.

Подход разбора конкретных задач и ситуаций широко используется как преподавателем, так и студентами во время лекций, лабораторных занятий и анализа результатов самостоятельной работы. Это обусловлено тем, что при исследовании и решении каждой конкретной задачи имеется, как правило, несколько методов, а это требует разбора и оценки целой совокупности конкретных ситуаций.

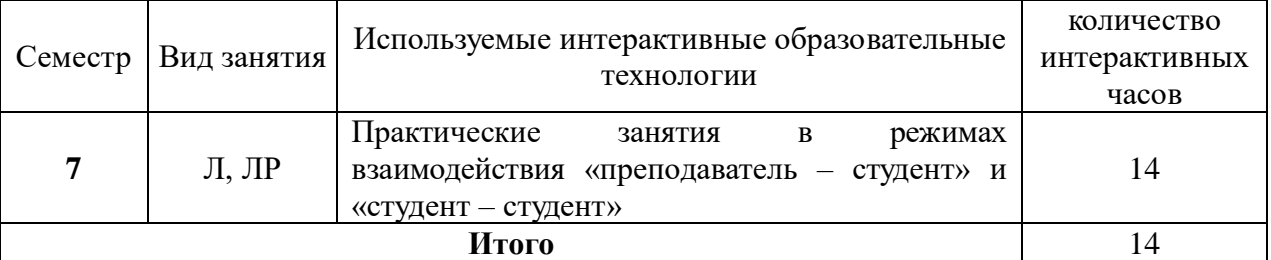

Темы, задания и вопросы для самостоятельной работы призваны сформировать навыки поиска информации, умения самостоятельно расширять и углублять знания, полученные в ходе практических занятий.

Подход разбора конкретных ситуаций широко используется как преподавателем, так и студентами при проведении анализа результатов самостоятельной работы.

Для лиц с ограниченными возможностями здоровья предусмотрена организация консультаций с использованием электронной почты.

Для лиц с нарушениями зрения:

– в печатной форме увеличенным шрифтом,

– в форме электронного документа.

Для лиц с нарушениями слуха:

– в печатной форме,

– в форме электронного документа.

Для лиц с нарушениями опорно-двигательного аппарата:

– в печатной форме,

– в форме электронного документа.

Для лиц с ограниченными возможностями здоровья предусмотрена организация консультаций с использованием электронной почты.

Данный перечень может быть конкретизирован в зависимости от контингента обучающихся.

### **4. Оценочные средства для текущего контроля успеваемости и промежуточной аттестации**

#### **4.1 Фонд оценочных средств для проведения текущего контроля.**

#### **Задачи текущего контроля**

### **Перечень компетенций, проверяемых оценочным средством:**

ПК-5 способностью осуществлять целенаправленный поиск информации о новейших научных и технологических достижениях в информационно-телекоммуникационной сети "Интернет" (далее сеть "Интернет") и в других источниках

- 1. Написать гиперссылки в документе HTML5 и опробовать их работу в браузере:
- 1) абсолютную гиперссылку на главную страницу сайта example.com;
- 2) абсолютную на главную сайта example.com в протоколе https;
- 3) ссылку на файл на сервере FTP без авторизации;
- 4) ссылку на файл на сервере FTP с авторизацией;
- 5) ссылку на фрагмент страницы некоторого сайта;
- 6) ссылку на фрагмент текущей страницы;
- 7) ссылку с двумя параметрами в URL;
- 8) список ссылок основной навигации сайта с подписями title;
- 9) ссылку без href;
- 10) ссылку с пустым href;
- 11) ссылку, по которой запрещен переход поисковикам;
- 12) запрещенную для индексации поисковиками;
- 13) контекстную в тексте абзаца;
- 14) ссылку-изображение;
- 15) ссылки из прямоугольных и круглых областей картинки (HTML-тег map);
- 16) относительную на страницу в текущем каталоге;
- 17) относительную на страницу в каталоге about;
- 18) относительную на страницу в каталоге уровнем выше текущего;
- 19) относительную на страницу в каталоге двумя уровнями выше;
- 20) сокращенную на главную;
- 21) сокращенную ссылку на внутреннюю.

2. С помощью программы telnet или Putty выполнить задания отправкой HTTP-запросов к веб-серверу:

1) получить главную страницу методом GET в протоколе HTTP 1.0;

2) получить внутреннюю страницу методом GET в протоколе HTTP 1.1;

3) определить размер файла file.tar.gz, не скачивая его;

- 4) определить медиатип ресурса /image.png;
- 5) отправить комментарий на сервер по адресу /index.php;
- 6) получить первые 100 байт файла /file.tar.gz;
- 7) определить кодировку ресурса /index.php.

3. Выполнить задание 2 отправкой запросов с помощью объекта XMLHttpRequest в браузере синхронно и асинхронно.

4. Выполнить задание 2 отправкой запросов с помощью библиотеки jQuery в браузере синхронно и асинхронно.

5. Выполнить задание 2 отправкой запросов с помощью сокетов в программе на C, C++ или Delphi без высокоуровневых компонентов работы с сетью и HTTP. При получении ответа определить размер ответа разбором заголовка Content-Length и вычитать точно передаваемое количество байт для быстрого завершения операции чтения из сокета без таймаута.

6. Выполнить задание 2 отправкой запросов из Python, Perl, PHP, Java или другого языка программирования. При получении ответа определить размер ответа разбором заголовка Content-Length и вычитать точно передаваемое количество байт для быстрого завершения операции чтения из сокета без таймаута.

7. Составить HTML-форму с полями:

- имя (текстовое поле);
- e-mail (текстовое поле);
- год рождения (выбор из списка);
- пол (радиокнопки);
- количество конечностей (радиокнопки);
- сверхспособности: бессмертие, прохождение сквозь стены, левитация (множественный выбор из списка);
- биография (многострочное текстовое поле);
- с контрактом ознакомлен (чекбокс);
- кнопка «Отправить».

Оформить страницу с использованием CSS.

8. Реализовать скрипт на веб-сервере на PHP или другом языке, сохраняющий в XMLфайл заполненную форму задания 7. При отправке формы на сервере создается новый файл с уникальным именем.

9. Написать HTTP-запрос, который браузер будет отправлять на веб-сервер при отправке заполненной формы задания 7.

10. Реализовать вход администратора с использованием HTTP-авторизации для просмотра и удаления результатов.

11. Реализовать управление пользователями для задачи 10 с хранением данных в XML или базе данных.

12. Реализовать проверку заполнения обязательных полей формы в задаче 7 с использованием Cookies, а также заполнение формы по умолчанию ранее введенными значениями.

13. Реализовать возможность входа с паролем и логином с использованием сессии для изменения отправленных данных в задаче 7, пароль и логин генерируются автоматически при первоначальной отправке формы.

14. Реализовать отправку формы в задании 7 с помощью jQuery, если в браузере включен JavaScript. В противном случае форма отправляется как обычно. Результат отправки на сервере принимает один и тот же скрипт. Проверка правильности заполнения формы также по возможности происходит на клиенте и повторяется на сервере.

15. Проверьте написанное вами веб-приложение для решения предыдущих задач на наличие уязвимостей безопасности. Откомментируйте потенциально уязвимые места и устраните уязвимости.

16. Реализовать RESTful веб-сервис для получения списка сохраненных результатов и самих результатов в XML, отправки и сохранения новых результатов для задачи 7. Запрос на сохранение отправляет XML-документ. Использовать HTTP-авторизацию. Провести аудит безопасности кода веб-сервиса.

17. Разработать корпоративный сайт с каталогом товаров и формой заказа на CMS Drupal.

# **4.2 Фонд оценочных средств для проведения промежуточной аттестации.**

# **Примерная тематика индивидуальных заданий**

# **Перечень компетенций, проверяемых оценочным средством:**

ПК-5 способностью осуществлять целенаправленный поиск информации о новейших научных и технологических достижениях в информационно-телекоммуникационной сети "Интернет" (далее сеть "Интернет") и в других источниках

1. Скрипт. Многопользовательский графический редактор векторной графики (фигуры, блоки текста, соединенные кривыми) с использованием SVG. Пользователи работают по очереди.

2. Веб-сервис. Файловый сервер на Google Application, Python.

3. Веб-сервис. База данных на Google Application, Python.

4. Библиотека. Генератор схемы вышивки крестом в PDF по растровой картинке и информации о используемых цветах и размере вышивки.

5. Веб-сервис. Импорт постов в соц. сеть чтением постов заданного блога через RSS,

авторизация по OAuth (веб-сервис не знает пароля пользователя).

5.1. Чат комната на Unity.

5.2. Онлайн консультации на JavaScript, Jabber и Google Apps

5.3. Приложение для iPhone или iPad: отпрявляет текущие GPS-координаты на сайт, где они пишутся в файл. Инструкция по установке инструментов разработки, сборке и установке программы.

5.4. Приложение Android, синхронизация файлов на веб-сайте и флеш-карте, просмотр файлов.

5.5. HTML5-приложение под iPad

5.6. WindowsPhone клиент Вконтакте

6. Библиотека. CAPTCHA с использованием ASCII ART.

7. Веб-сервис. Графическая кнопка, отображающая проиндексированность страницы в Яндексе, дату последней индексации. С использованием запроса к Yandex.XML.

8. Настольное приложение. Поиск и мониторинг освобождающихся доменов с заданным минимальным возрастом, Яндекс ТИЦ и Google PR.

9. Скрипт. Файловый менеджер. Закачка нескольких файлов, отображение списка файлов в каталоге с размером и правами, удаление файлов, перименование и смена прав, создание и удаление каталогов. Без перезагрузки страницы с использованием XMLHTTPRequest. Допускается использование jQuery.

10. Библиотека. Сортировка таблицы, удаление строк таблицы на JavaScript без перезагрузки страницы. Допускается использование jQuery. С использованием БД PostgreSQL и/или MySQL.

11. Веб-сервис подписки по RSS на изменение заданной HTML-страницы. Для опредления

изменения используется преобразование в текст программой html2text и сравнение программой diff.

12. Библиотека. Чат на JavaScript. Сообщения передаются с использованием JSON и XMLHTTPRequest, без перезагрузки страницы, и сохраняются в базу данных.

13. Скрипт. Гостевая книга. Сообщения хранятся в текстовых файлах. Возможность удаления и изменения постов администратором. Сохранение ника и контактных данных в Cookies. 14. Настольное приложение. Сохранение локальной копии сайта. Обход по внутренним ссылкам.

15. Библиотека. Калькулятор на JavaScript. Возможность ввода цифр, скобок и основных операций мышкой, ввода формул с клавиатуры, вычисление функцией JavaScript eval(). Создавать калькулятор вызовом функции JavaScript с передачей id элемента, куда вывести калькулятор.

16. Через wget, curl, atom скачать письма с gmail.

#### **Вопросы для промежуточной аттестации по итогам освоения дисциплины Перечень компетенций, проверяемых оценочным средством:**

ПК-5 способностью осуществлять целенаправленный поиск информации о новейших научных и технологических достижениях в информационно-телекоммуникационной сети "Интернет" (далее сеть "Интернет") и в других источниках

1. Регистрация и хостинг доменов, доменные имена второго и третьего уровня, DNS.

2. Схема взаимодействия браузера и серверов при запросе веб-страницы.

3. Общий вид URI. Сравнение URI (чувствительность к регистру,  $\langle \langle \rangle \rangle$  и  $\langle \langle \rangle \rangle$ ). Полные, сокращенные и относительные адреса в гиперсылках.

4. Аксиомы URI и URL. Прозрачность URI.

5. Схема работы HTTP. Понятие клиента, сервера, ресурса, представления, сущности, прокси, шлюза. Медиатипы. Отличия HTTP 0.9/1.0/1.1.

6. Виды и стоимость хостинга: Dedicated, Colocation, VDS, VPS, Shared, Cloud. Виртуальные хосты по имени и по IP-адресу.

7. Общий вид запроса и ответа в HTTP: метод, представление, заголовки запроса, ответа и сущности. Стандартные методы HTTP: GET, POST, HEAD, PUT, DELETE. Понятие состояния ресурса и побочного эффекта запроса. Безопасные и идемпотентные методы.

8. Формы в браузерах. Пример отправки формы методом GET и POST. Шаблон приложения обработки форм Post-Redirect-Get.

9. Механизм Content-Negotiation (договаривание) в HTTP. Основные заголовки запроса HTTP: Host, Accept, Accept-Encoding, Accept-Language, User-Agent, Referer. Основные заголовки ответа HTTP: Content-Type, Content-Encoding, Content-Length, Content-Language, Location, Connection, Date, Allow. Коды статуса ответа HTTP. Семантика кодов 200, 301, 302, 303, 307, 404.

10. Схема работы Basic и Digest HTTP Authentication. Код ответа 401, заголовок ответа WWW-Authenticate, заголовок запроса Authorization.

11. Условный GET-запрос. Заголовок запроса If-Modified-Since и заголовок ответа Last-Modified, заголовок запроса If-Match и заголовок ответа ETag, код ответа 304. Схема работы кэширующего прокси-сервера.

12. Возможности современного браузера: HTTP, HTML, DOM, CSS, JavaScript, XMLHttpRequest. Принцип разделения содержимого и представления при использовании **HTML и CSS.** 

13. HTML, различия в версиях, связь с XML. Семантика основных HTML-тегов.

14. Алгоритм отображения документа в браузере: поток, абсолютное позиционирование, боксовая модель, блочные/строчные элементы.

15. Float-элементы. Основные параметры шрифта в CSS. Способы задания стилей.

16. Селекторы CSS1. Каскад (правила применения стилей). Фон элементов в CSS.

17. Вёрстка веб-страниц слоями и таблицами. Преимущества и недостатки вёрстки слоями и таблицами.

18. JavaScript, события и обработчики событий, манипуляция DOM.

19. Объект XMLHttpRequest в браузере IE и прочих. Создание объекта. Синхронные и асинхронные HTTP-запросы. Основные методы XMLHttpRequest. Преимущества и недостатки AJAX-приложений.

20. Cookies. Схема аутентификации и сохранения состояния на сервере (клиенте) с помощью Cookies.

21. Cессии. Схема авторизации с помощью сессии. Безопасность сессии.

22. Веб-сервисы. Технологии XML/JSON over HTTP, XML-RPC, SOAP/WSDL.

23. Архитектурные стили веб-сервисов RPC, SOA, RESTful. Безопасность веб-сервисов.

24. Архитектурный стиль REST: задачи, ограничения, принципы построения интерфейса.

25. Понятие фреймворка веб-приложения и библиотеки. Схема веб-приложения и фреймворков. Единая точка входа. MVC.

26. Методы спама сайтов: спам POST-форм, referer-спам, trackback-спам. Методы защиты POST-форм от спама: аутентификация, CAPTCHA, черные и белые списки.

27. Архитектура поисковых механизмов в сети. Индексация сайта поисковиками. Внутренние и внешние факторы ранжирования страниц в поисковиках. Понятие релевантности. Google PageRank и Yandex ТИЦ.

28. Понятия приватности и безопасности в Сети. SSL шифрование и сертификаты безопасности. Сокрытие IP-адреса (прокси, TOR). Утечки referer. Приватные данные в браузере. Уязвимости веб-приложений. Схема кражи Cookies при помощи XSS.

29. Уязвимости веб-приложений CSRF, SQL-injection, Include и Upload. Способы выполнения произвольного кода на сервере.

30. Права доступа к файлам в Linux и уязвимости Shared-хостинга. Мотивы взлома клиента и хоста хакерами. Защита клиента и сервера веб-приложений.

31. Обзор возможностей современных веб-технологий и их поддержки браузерами и мобильными платформами: Canvas, WebGL, SVG, WebSockets, CSS3, WebWorkers, SessionStorage, SQL LocalStorage, Geolocation API, HTML5 Audio/Video.

- Студенты обязаны сдать зачет в соответствии с расписанием и учебным планом. Зачет является формой контроля усвоения студентом учебной программы по дисциплине, выполнения практически и контрольных работ.
- Результат сдачи зачета по прослушанному курсу должны оцениваться как итог деятельности студента в семестре, а именно - по посещаемости лекций, результатам работы на практических занятиях, выполнения самостоятельной работы. При этом допускается на очной форме обучения пропуск не более 20% занятий, с обязательной отработкой пропущенных занятий. Студенты, у которых количество пропусков, превышает установленную норму, не выполнившие все виды работ и неудовлетворительно работавшие в течение семестра, проходят собеседование с преподавателем, который опрашивает студента на предмет выявления знания основных положений дисциплины.
- Критерием оценивания результатов освоения дисциплины (зачет) являются результаты текущего контроля, решение задач и ответов на вопросы промежуточной аттестации. В случае неудовлетворительных результатов по коллоквиуму или какой-либо индивидуальной задаче, студенту предоставляется возможность повторной сдачи соответствующего элемента контроля.

#### **Критерии оценки:**

- **оценка «незачет»**: студент сдал менее 9 задач или получил менее 4 баллов хотя бы по одному вопросу.
- **оценка «зачтено»**: студент не менее 9 или более задач и получил не менее 4 баллов по двум вопросам.
- Оценочные средства для инвалидов и лиц с ограниченными возможностями здоровья выбираются с учетом их индивидуальных психофизических особенностей.
- при необходимости инвалидам и лицам с ограниченными возможностями здоровья предоставляется дополнительное время для подготовки ответа на экзамене;
- при проведении процедуры оценивания результатов обучения инвалидов и лиц с ограниченными возможностями здоровья предусматривается использование технических средств, необходимых им в связи с их индивидуальными особенностями;
- при необходимости для обучающихся с ограниченными возможностями здоровья и инвалидов процедура оценивания результатов обучения по дисциплине может проводиться в несколько этапов.
- Процедура оценивания результатов обучения инвалидов и лиц с ограниченными возможностями здоровья по дисциплине предусматривает предоставление информации в формах, адаптированных к ограничениям их здоровья и восприятия информации:

Для лиц с нарушениями зрения:

– в печатной форме увеличенным шрифтом,

– в форме электронного документа.

Для лиц с нарушениями слуха:

- в печатной форме,
- в форме электронного документа.

Для лиц с нарушениями опорно-двигательного аппарата:

– в печатной форме,

– в форме электронного документа.

# **Данный перечень может быть конкретизирован в зависимости от контингента обучающихся5. Перечень основной и дополнительной учебной литературы, необходимой для освоения дисциплины**

# **5.1 Основная литература:**

- 1. Синица С.Г. Веб-программирование и веб-сервисы учебное пособие, КубГУ, 2013.
- 2. Малашкевич, В.Б. Интернет-программирование : лабораторный практикум / В.Б. Малашкевич ; Поволжский государственный технологический университет. - Йошкар-Ола : ПГТУ, 2017. - 96 с. : ил. - Библиогр.: с. 82. - ISBN 978-5-8158-1854-5 ; То же [Электронный ресурс]. - URL: http://biblioclub.ru/index.php?page=book&id=476400
- 3. Богданов, М.Р. Разработка клиентских приложений Web-сайтов : курс / М.Р. Богданов. Москва : Интернет-Университет Информационных Технологий, 2010. - 228 с. : ил. ; То же [Электронный ресурс]. - URL: http://biblioclub.ru/index.php?page=book&id=233745

# **5.2 Дополнительная литература:**

- 1. Основы web-программирования на PHP: учебное пособие. Маркин А. В. , Шкарин С. С. Москва: Диалог-МИФИ, 2012. Объем: 252 стр. ISBN: 978-5-86404-241-0. URL: [http://biblioclub.ru/index.php?page=book\\_red&id=229742](http://biblioclub.ru/index.php?page=book_red&id=229742)
- 2. Стандарты оформления исходного кода программ и современные интегрированные среды разработки программного обеспечения: учеб.-метод.пособие. Ю.В. Кольцов, А.В.Уварова, С.Г.Синица [и др.] – Краснодар: Кубанский гос.ун-т, 2017.
- 3. Громов Ю. Ю. , Иванова О. Г. , Данилкин С. В. Основы Web-инжиниринга : разработка клиентских приложений: учебное пособие Издательство ФГБОУ ВПО «ТГТУ», 2012. 240 стр.. URL: [http://biblioclub.ru/index.php?page=book\\_red&id=277648&sr=1](http://biblioclub.ru/index.php?page=book_red&id=277648&sr=1)

### **5.3 Периодические издания:**

- 1. Прикладная информатика
- 2. Проблемы передачи информации
- 3. Программные продукты и системы
- 4. Программирование
- 5. COMPUTATIONAL NANOTECHNOLOGY (ВЫЧИСЛИТЕЛЬНЫЕ

# НАНОТЕХНОЛОГИИ)

- 6. COMPUTERWORLD РОССИЯ
- 7. WINDOWS IT PRO / RE

# **6. Перечень ресурсов информационно-телекоммуникационной сети «Интернет», необходимых для освоения дисциплины**

RFC 2396 URI Generic Syntax<http://www.ietf.org/rfc/rfc2396.txt> RFC 2616 HTTP/1.1<http://www.ietf.org/rfc/rfc2616.txt> The PHP Manual<http://php.net/docs.php> Cascading Style Sheets, level 1<http://www.w3.org/TR/CSS1/> XMLHttpRequest<http://www.w3.org/TR/XMLHttpRequest/> HTML 5 Specification<http://www.w3.org/TR/html5/> <https://moodle.kubsu.ru/course/view.php?id=780>

### **7. Методические указания для обучающихся по освоению дисциплины**

Задания 1-16 выполняются в виде веб-приложений PHP, работающих на сервере Apache. Тексты программ необходимо писать в кодировке UTF-8.

- Индивидуальное задание выполняется на любом языке программирования. Также необходимо подготовить доклад на выбранную тему 2-3 страницы.
- Объем реферата 2-3 страницы. Во время выступления (10-15 минут) необходима действующая демонстрация выбранной технологии.

## **8. Перечень информационных технологий, используемых при осуществлении образовательного процесса по дисциплине**

# **8.1 Перечень информационных технологий.**

– Проверка домашних заданий и консультирование посредством электронной почты и социальной сети Вконтакте.

– Использование электронных презентаций при проведении практических занятий.

# **8.2 Перечень необходимого программного обеспечения.**

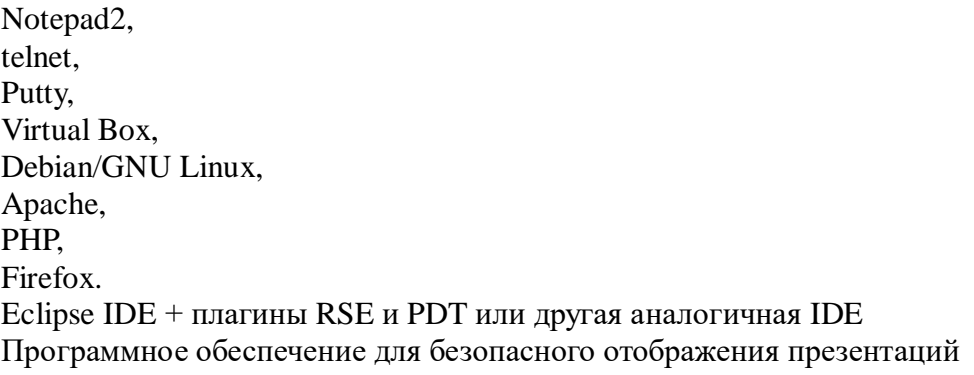

### **8.3 Перечень информационных справочных систем:**

- 1. Справочно-правовая система «Консультант Плюс» [\(http://www.consultant.ru\)](http://www.consultant.ru/)
- 2. Электронная библиотечная система eLIBRARY.RU [\(http://www.elibrary.ru\)/](http://www.elibrary.ru)/)

# **9. Материально-техническая база, необходимая для осуществления образовательного процесса по дисциплине**

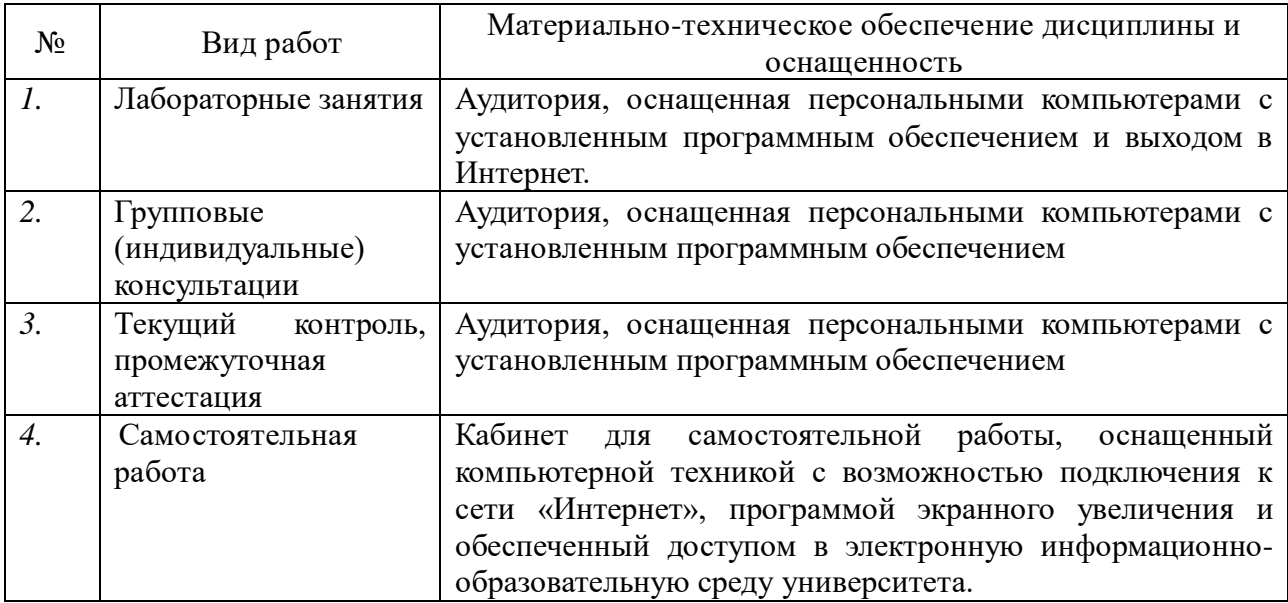